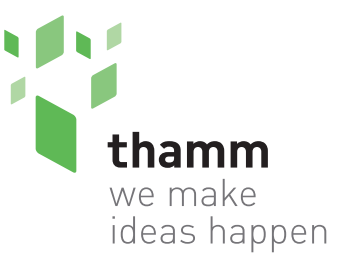

#### **thamm gmbh**

gorch-fock-straße 2 53229 bonn tel 0228 - 403 68-0 [fax 0228 - 403 68-55](http://www.thamm.de) info@thamm.de

# www.thamm.de **INFORMATION ABOUT DATA HANDLING**

# **File transfer**

Please choose from the following options to send us files:

- CD / DVD (necessary to label or mark the medium cd or dvd!)
- Email up to 30 MB (to your contact person)
- Downloadlink
- FTP-Server (please request for access data) After completing data transmission, please send us an Email including the folder and filename as well as your contact details in case of further questions.

Please avoid using special characters like " $&$ \$§ß?..." within filenames and note that the filename should contain the size.

Folders and files which cannot be assigned to a project will be deleted from the server. Files that are on our server for more than 3 months will be deleted automatically.

# **PDF**

Please send us files in PDF X4 standard!

X4 is a further development of the X3 standard which delivers better results, especially in combination with transparencies. To enable the most modern and secure production platform for our customers, we have tested PDF-X4 processing which even achieved good test results with critical documents.

However we would like to point out that PDF-files can still occasionally lead to transparency reduction problems (especially in connection with spot colours), that – in spite of all your and our precautions - are firstly visible whilst printing. To eliminate these problems, all transparencies - as far as possible - should be reduced. Differential printing colour spaces (Adobe RGB, sRGB etc.) within a file, cause problems in combination with transparencies. Therefore please only use one colour space!

For optimum results, images should have embedded colour profiles.

PDFs and images without profiles will be issued with our standard ISO coated v2.

InDesign Export Presets for X4 PDFs can be downloaded from the downloads section of our website.

Please make sure that the Distiller compression is disabled for files that are proportionally formatted (for example 1:10).

# **If you are not able to send us PDF-files, files from the following Programs can be processed:**

Photoshop up to Version CC 2018 (.psd, .tif) Illustrator up to version CC 2018 (.ai, .eps) InDesign up to version CC 2018 (.indd) - data needs to be packed and zipped!

# **!!! QuarkXPress-, Freehand-, Corel- and Microsoft Office-Files can not be processed !!!**

**Files/ Format/ Trimming** Proportion: 1:1 (alternatively 1:10) Trimming: 20mm per side

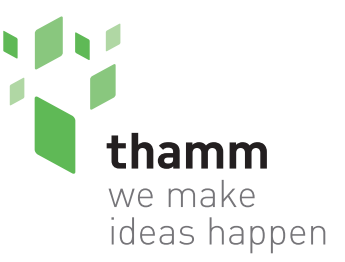

#### **thamm gmbh**

gorch-fock-straße 2 53229 bonn tel 0228 - 403 68-0 [fax 0228 - 403 68-55](http://www.thamm.de) info@thamm.de www.thamm.de

#### **Fonts**

Please convert all fonts into paths! Alternatively you can send the used True Type fonts as a .zip-file.

## **Graduations**

Graduations that are stretched over a long distance occasionally promote stripes / streaking (Banding), therefore colour graduations should be caught as short as possible. Please only apply lossless compression!

There should be as many tones available between graduation dots as possible. Avoid colour graduations that are longer than 1000 mm.

## **Resolution**

Depending on the application and viewing distance of the images, different resolutions are necessary. Here is a rough guideline for orientation:

Outdoor-Banner (e.g. 6000x6000mm) min. 30 dpi Exhibition stand / shop window back wall (e.g. 3000x2000mm) min. 60 dpi Informationboard (e.g. 1000x1000mm) min. 100 dpi

#### **Motiv adaptation / motivs over several frames**

If a motif is to be divided over several frames, we need the complete file incl. 20mm bleed.

# **Contour cutting / milling**

Create a special color named "Thru-cut". Create a contour for the area you want to cut (use as few anchor points as possible, Photoshop paths are not suitable) and color the outline in the spot color "T[hr](http://www.thamm.de/fileadmin/Dateien/Downloads/Thru-cut.pdf)u-cut". Please make sure that there is enough bleed (about 5 mm) along the cut edge. [Sample](http://www.thamm.de/fileadmin/Dateien/Downloads/Thru-cut.pdf)

#### **White printing**

On materials with transparent or colored background we can print white as special color (vinyls, plate materials). Elements that are to be printed in white must be created in the special color "white" (overprint areas and contours). Use the most eye-catching color (for example 100% magenta) to display the spot color so that you can check the printed image in the overprint preview in Acrobat, InDesign, or Illustrator. [Sample](http://www.thamm.de/fileadmin/Dateien/Downloads/Weiss.pdf)

#### **Varnish printing**

On films or plate materials we can finish prints with clear coat. Elements which are to be provided with varnish must be applied in the special color "Lack" (overprinting surfaces and contours). Use the most eye-catching color (for example 100% cyan) to display the spot color, so you can check the printed image in the overprint preview in Acrobat, InDesign, or Illustrator. [Sample](http://www.thamm.de/fileadmin/Dateien/Downloads/Lack.pdf)

#### **Vinyl cut**

Only vector data in the ratio 1: 1 (alternative 1:10),

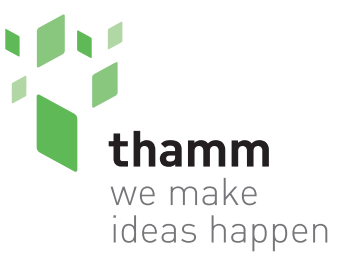

## **thamm gmbh**

gorch-fock-straße 2 53229 bonn tel 0228 - 403 68-0 [fax 0228 - 403 68-55](http://www.thamm.de) info@thamm.de www.thamm.de

File format: PDF, EPS and AI. Text must be converted to paths. Do not use contours with line widths, only surfaces (closed paths) may be created in the file. Regarding the colors we need information in PANTONE, HKS, RAL, Oracal 631 (matt) or Oracal 751 C (glossy).

# **Colours/ Colourmanagement**

We print in CMYK.

Some of our printers are fitted with additional light- and spot colours to achieve better graduation results and maximize the colour space. Special colours like RAL, Pantone and HKS can be identified and processed by our system provided that they are named after the Adobe library. These colours are evaluated by using a Spot Colour Matching Table, which enables the best possible colour reproduction with the available CMYK colour space. However, when using special colours the results often deviate from a normed special colour fan. For "colour-critical" motives we recommend a print run on the original material or the delivery of a contract proof. For best possible printing results with picture images, please apply the profile settings ISO coated v2 (respectively sRGB\_IEC61966\_2.1 for RGB-pictures).

Delivered files without colour information, will be processed with our standard profile (ISO coated v2) and produced "from data". In this case, colour complaints cannot be considered.

**We do not take responsibility for the content of delivered files. Questions relating to copyrights are to be cleared client wise before placing orders. Necessary DTP work due to inaccurate data will be charged with 1,50 Euro/Minute!**